# Elektron Message API C++ Edition V3.1.X

ELEKTRON MESSAGE API DEVELOPERS GUIDE

Document Version: 3.1.2 Date of issue: 31 January 2018 Document ID: EMAC312UM.180

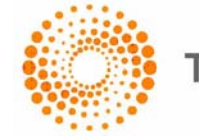

**THOMSON REUTERS** 

**© Thomson Reuters 2015 - 2018**. All rights reserved.

Thomson Reuters, by publishing this document, does not guarantee that any information contained herein is and will remain accurate or that use of the information will ensure correct and faultless operation of the relevant service or equipment. Thomson Reuters, its agents and employees, shall not be held liable to or through any user for any loss or damage whatsoever resulting from reliance on the information contained herein.

This document contains information proprietary to Thomson Reuters and may not be reproduced, disclosed, or used in whole or part without the express written permission of Thomson Reuters.

Any Software, including but not limited to, the code, screen, structure, sequence, and organization thereof, and Documentation are protected by national copyright laws and international treaty provisions. This manual is subject to U.S. and other national export regulations.

Nothing in this document is intended, nor does it, alter the legal obligations, responsibilities or relationship between yourself and Thomson Reuters as set out in the contract existing between us.

# **Contents**

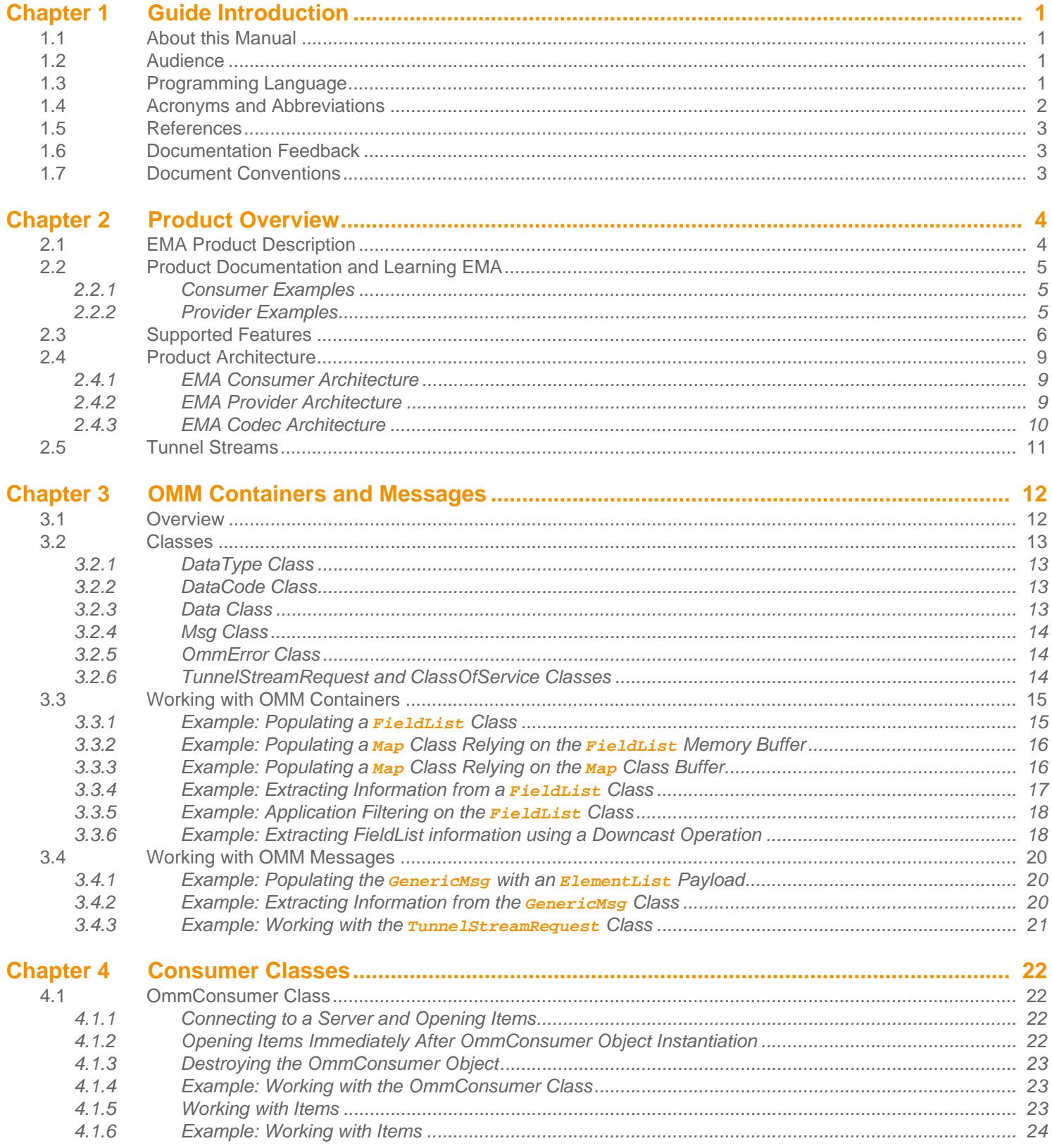

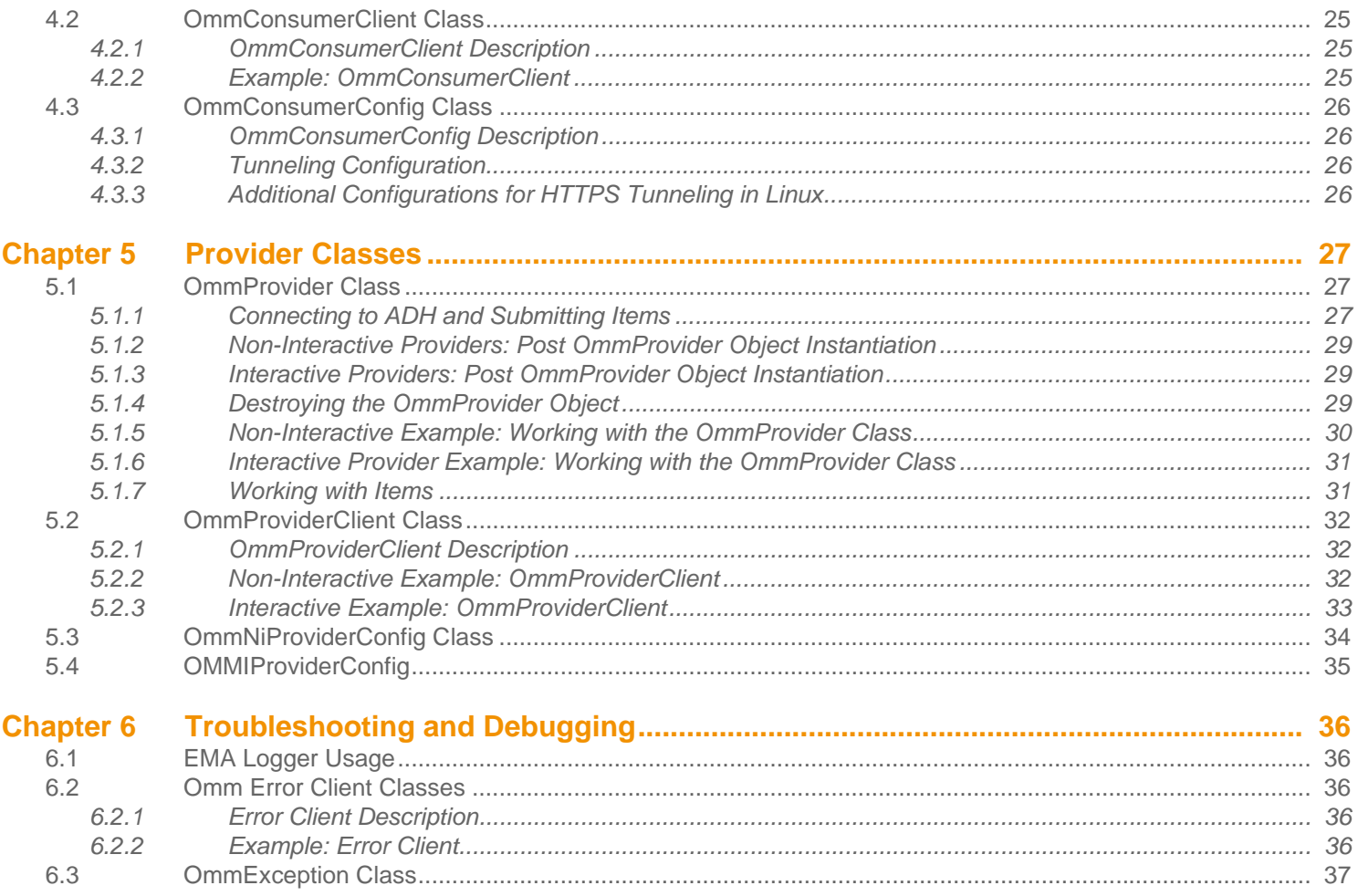

# <span id="page-4-0"></span>**Chapter 1 Guide Introduction**

# <span id="page-4-1"></span>**1.1 About this Manual**

This document is authored by Elektron Message API architects and programmers. Several of its authors have designed, developed, and maintained the Elektron Message API product and other Thomson Reuters products which leverage it.

This guide documents the functionality and capabilities of the Elektron Message API C++ Edition. The Elektron Message API can also connect to and leverage many different Thomson Reuters and customer components. If you want the Elektron Message API to interact with other components, consult that specific component's documentation to determine the best way to configure and interact with these other devices.

# <span id="page-4-2"></span>**1.2 Audience**

This document is intended to provide detailed yet supplemental information for application developers writing to the Message API.

# <span id="page-4-3"></span>**1.3 Programming Language**

The Message API is written using the C++ programming language taking advantage of the object oriented approach to design and development of API and applications.

# <span id="page-5-0"></span>**1.4 Acronyms and Abbreviations**

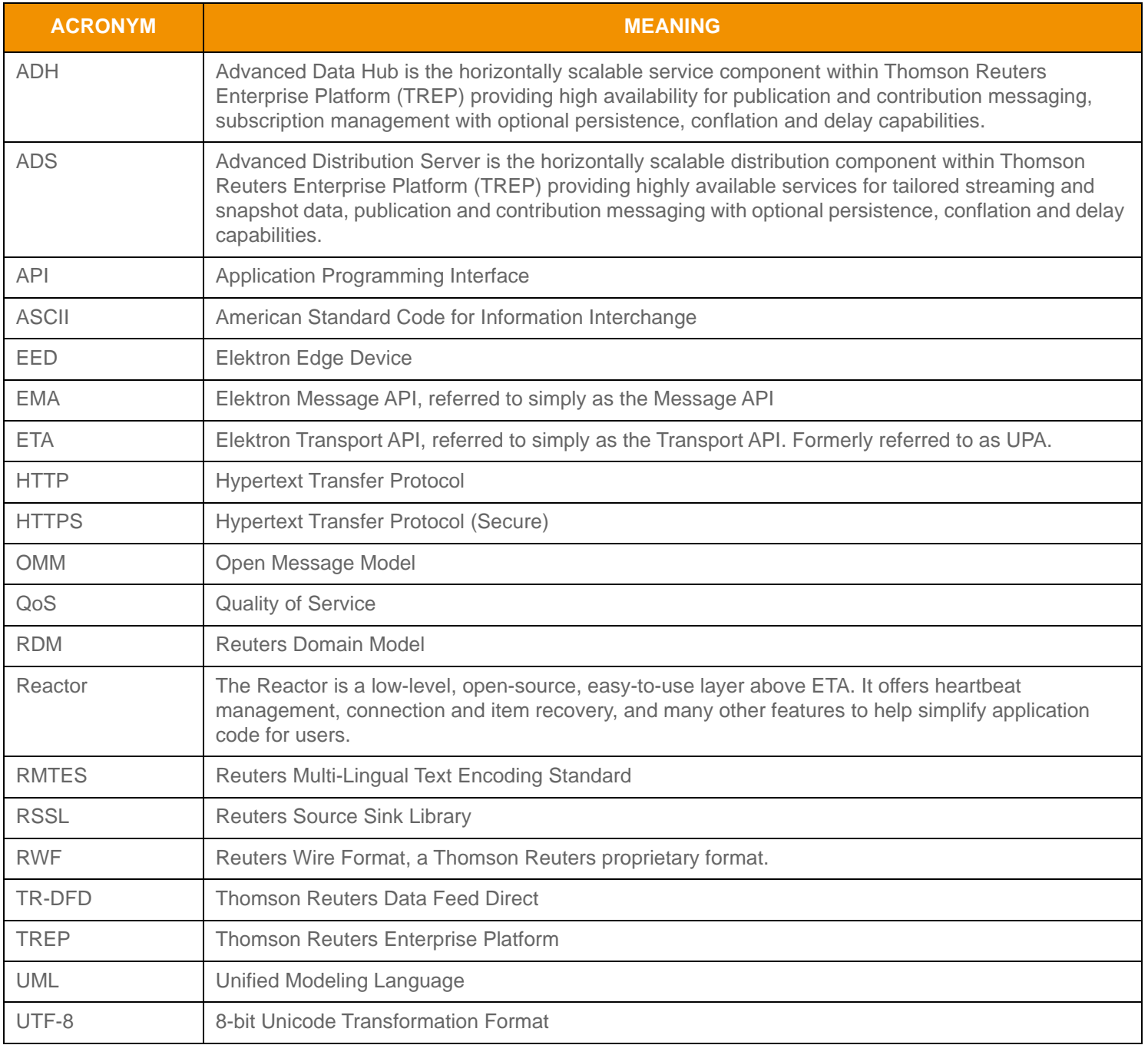

**Table 1: Acronyms and Abbreviations**

### <span id="page-6-0"></span>**1.5 References**

- **1.** Elektron Message API C++ Edition *RDM Usage Guide*
- **2.** *API Concepts Guide*
- **3.** *Elektron Message API C++ Configuration Guide*
- **4.** *EMA C++ Edition Reference Manual*
- **5.** Transport API C Edition *Value Added Components Developers Guide*
- **6.** *Transport API C Edition Developers Guide*
- **7.** The [Thomson Reuters Professional Developer Community](https://developers.thomsonreuters.com/)

### <span id="page-6-1"></span>**1.6 Documentation Feedback**

While we make every effort to ensure the documentation is accurate and up-to-date, if you notice any errors, or would like to see more details on a particular topic, you have the following options:

- Send us your comments via email at [apidocumentation@thomsonreuters.com.](mailto:apidocumentation@thomsonreuters.com)
- **•** Add your comments to the PDF using Adobe's **Comment** feature. After adding your comments, submit the entire PDF to Thomson Reuters by clicking **Send File** in the **File** menu. Use the [apidocumentation@thomsonreuters.com](mailto:apidocumentation@thomsonreuters.com) address.

### <span id="page-6-2"></span>**1.7 Document Conventions**

This document uses the following types of conventions:

- C++ classes, methods, in-line code snippets, and types are shown in **orange, Courier New** font.
- Parameters, filenames, tools, utilities, and directories are shown in **Bold** font.
- Document titles and variable values are shown in *italics*.
- When initially introduced, concepts are shown in *Bold, Italics*.
- Longer code examples are shown in Courier New font against an orange background. For example:

#### AppClient client;

```
 OmmConsumer consumer( OmmConsumerConfig().operationModel( 
OmmConsumerConfig::UserDispatchEnum ).host( "localhost:14002" ).username( "user" ) );
 consumer.registerClient( ReqMsg().domainType( MMT_MARKET_BY_PRICE ).serviceName( 
"DIRECT_FEED" ).name( "BBH.ITC" ).privateStream( true ), client );
unsigned long long startTime = qetCurrentTime();
```
# <span id="page-7-0"></span>**Chapter 2 Product Overview**

# <span id="page-7-1"></span>**2.1 EMA Product Description**

The Elektron Message API is a data-neutral, multi-threaded, ease-of-use API providing access to OMM and RWF data. As part of the Elektron Software Development Kit, or Elektron SDK, the EMA allows applications to consume and provide OMM data at the message level of the API stack. The message level is set on top of the transport level which is handled by the Elektron Transport API (also known as the UPA).

The Elektron Message API (EMA):

- **•** Provides a set of easy-to-use and intuitive interfaces and features intended to aid in message-level application development. These interfaces simplify the setting of information in and getting information from OMM containers and messages. Other interfaces abstract the behavior of consumer-type and provider-type applications.
- **•** Enables applications to source market data from, and provide it to, different components that support OMM and/or RWF (e.g. Elektron, Enterprise Platform, ATS, RDF-D, etc).
- Leaves a minimal code footprint in applications written to it. The design of the EMA and its interfaces allows application development to focus more on the application business logic than on the usage of the EMA.
- Includes training applications that provide basic, yet still functional, examples of EMA applications.
- **•** Presents applications with simplified access to OMM messages and containers while providing all necessary transport level functionalities. Generally, EMA applications are meant to process market data items (e.g. open and receive item data or provide item data).
- Abstracts and hides all the transport level functionality minimizing application involvement to just optional transport level configuration and server address specification.
- **•** Provides simple **set** and **get**-type functionality to populate and read OMM containers and messages. EMA takes advantage of fluent interface design, which users can leverage to set disparate values of the same message or container by stringing respective interface methods together, one after the other. Fluent interfaces provide the means for visual code simplification which helps in understanding and debugging applications.

Transport level functionality is abstracted, specialized, and encapsulated by the EMA in a few classes whose functionality is implied by their class name.

# <span id="page-8-0"></span>**2.2 Product Documentation and Learning EMA**

When learning the EMA, Thomson Reuters recommends you set up a sandbox environment where developers can experiment with various iterations of EMA applications. EMA is designed to facilitate a hands-on (experiment-based) learning experience (versus a documentation-based methodology). To support a hands-on learning methodology, the EMA package provides a set of training examples which showcase the usage of EMA interfaces in increasing levels of complexity and sophistication. While coding and debugging applications, developers are encouraged to refer to the *EMA C++ Edition Reference ManualC++* and or to the features provided by their IDE (e.g., IntelliSense).

#### **Note:** EMA application developers should already be familiar with OMM and Market Data distribution systems.

### <span id="page-8-1"></span>**2.2.1 Consumer Examples**

The complexity of a consumer example is reflected in its series number as follows:

- **•** 100-series examples simply open an item and print its received content to the screen (using the **Data::toString()** method). Applications in this series illustrate EMA support for stringification, containers, and primitives. Though useful for learning, debugging, and writing display applications, stringification by itself is not sufficient to develop more sophisticated applications.
- **•** The 200 series examples illustrate how to extract information from OMM containers and messages in native data formats, (e.g., UInt64, EmaString, and EmaBuffer).
- **•** The 300 and 400 series examples depict usage of particular EMA features such as posting, generic message, programmatic configuration, and etc.

### <span id="page-8-2"></span>**2.2.2 Provider Examples**

The complexity of a provider examples are reflected in its series number. Each provider type (i.e., non-interactive versus interactive) has its own directory structure in the product package:

- 100-series examples simply create streaming items and submit their refreshes and updates. Applications in this series use the hardcoded EMA configuration.
- The 200 series examples showcase the submission of multiple, streaming items from different market domains. Applications in this series use the **EmaConfig.xml** file to modify its configuration.
- The 300 series examples depict usage of particular EMA features such as user control of the source directory domain, login streaming, connection recovery, and etc.

# <span id="page-9-0"></span>**2.3 Supported Features**

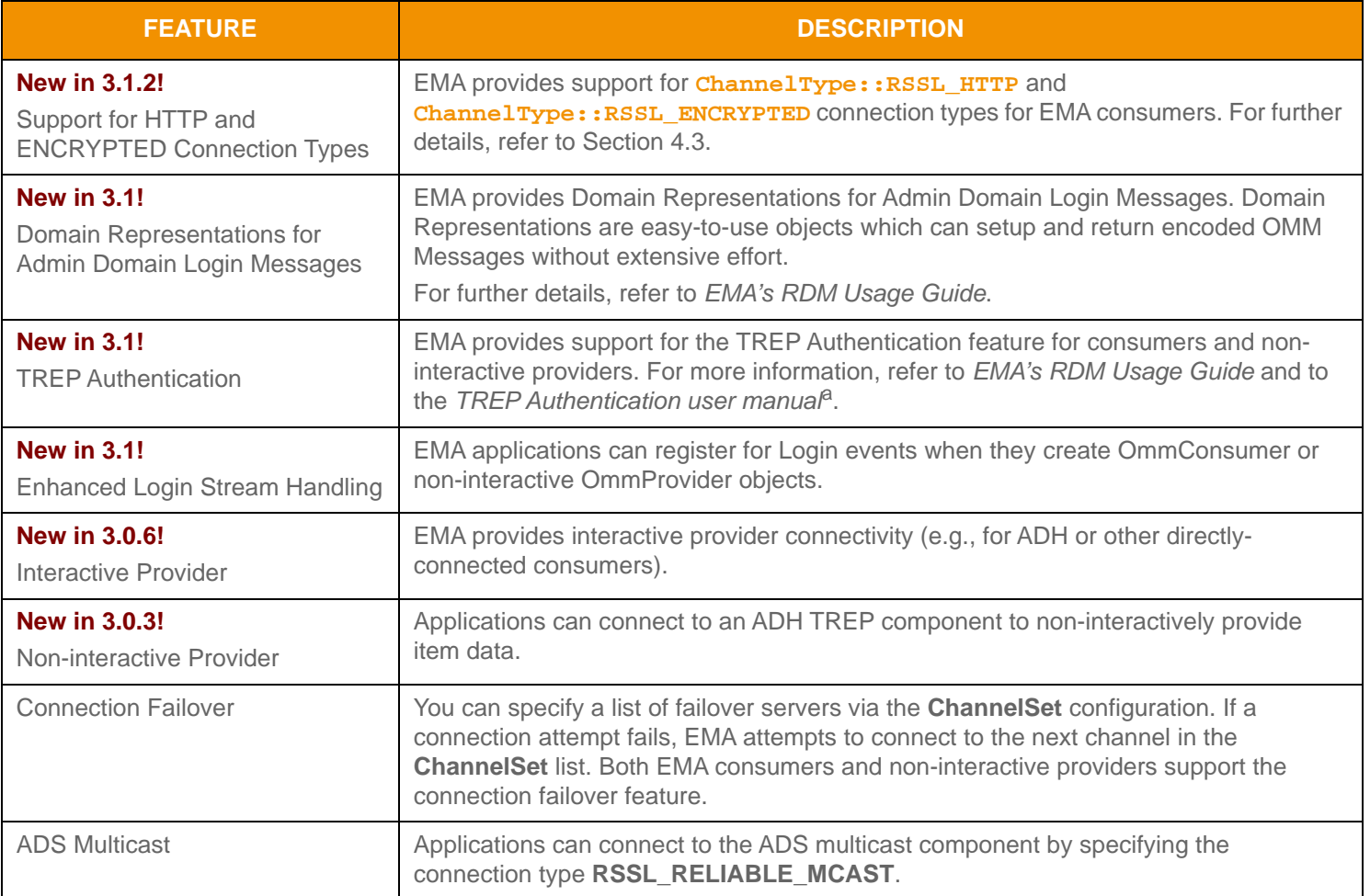

**Table 2: Supported Features** 

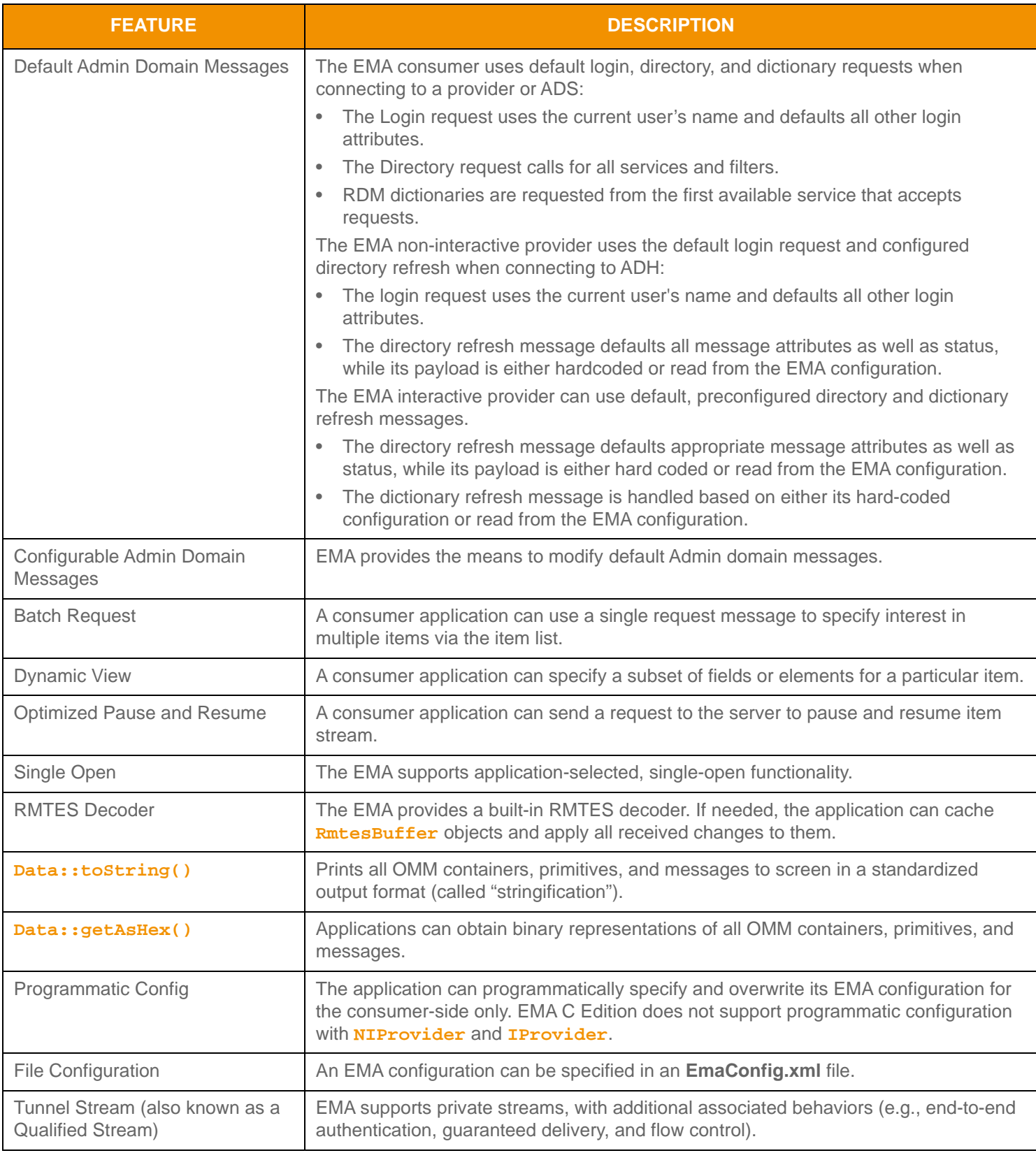

**Table 2: Supported Features (Continued)**

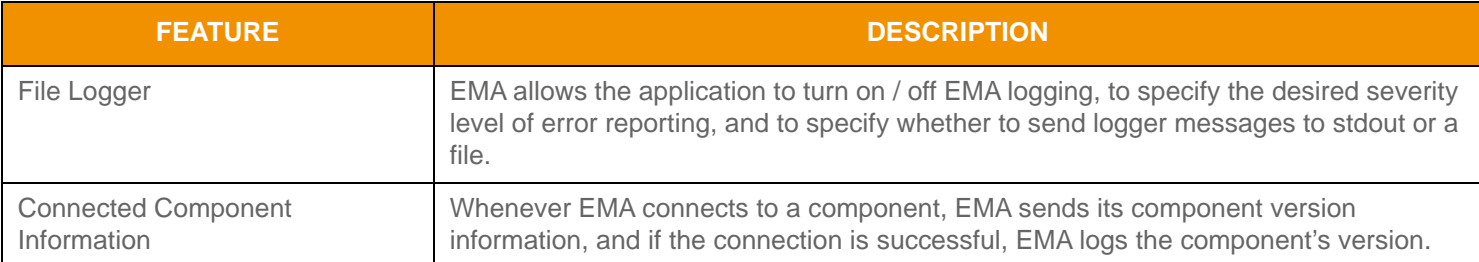

#### **Table 2: Supported Features (Continued)**

a. The TREP Authentication User Manual can be obtained on [Thomson Reuters's MyAccount portal](https://my.thomsonreuters.com/products) under the DACS product content set.

# <span id="page-12-0"></span>**2.4 Product Architecture**

### <span id="page-12-1"></span>**2.4.1 EMA Consumer Architecture**

The EMA incorporates the ValueAdded Reactor component (called the Transport API VA Reactor) from the Transport API, which provides the watchlist and transport-level functionality. The EMA wraps up the reactor component in its own class of **OmmConsumer**. **OmmConsumer** provides interfaces to open, modify, and close market items or instruments, as well as submit Post and Generic messages. To complete the set of consumer application functionalities, the **OmmConsumer** class provides the **dispatch()** method. Depending on its design and configuration, an application might need to call this method to dispatch received messages. The **OmmConsumerConfig** class configures the reactor and **OmmConsumer**.

The **OmmConsumerClient** class provides the callback mechanism for EMA to send incoming messages to the application. The application needs to implement a class inheriting from the **OmmConsumerClient** class to receive and process messages. By default, **OmmConsumerClient** callback methods are executed in EMA's thread of control. However, you can use the **OmmConsumerConfig::operationModel()** interface to execute callback methods on the application thread. If you choose to execute callback methods in this manner, the application must also call the **OmmConsumer::dispatch()** method to dispatch received messages.

While the **OmmConsumer** class throws an **OmmException** to report error conditions, the **OmmConsumerErrorClient** class provides an alternate reporting mechanism via callbacks. To use the alternate error reporting, pass the **OmmConsumerErrorClient** on the constructor of the **OmmConsumer** class, which switches the error reporting from exception throwing to callbacks. In addition to its error reporting mechanisms, EMA provides a logger mechanism which is useful in monitoring EMA behavior and debugging any issues that might arise.

The EMA consumer will always have at least one thread, which is implemented by the VA Reactor and runs the internal, VA Reactor logic. For details on this thread, refer to the *Transport API C Edition Value Added Component Developers Guide*. Additionally, you can configure the EMA to create a second, internal thread to dispatch received messages. To create a second thread, set the **OmmConsumerConfig** operation model to **OmmConsumerConfig::ApiDispatchEnum**. If the **OmmConsumerConfig** operation model is set to the **OmmConsumerConfig::UserDispatch**, the EMA will not run a second thread. Without running a second thread, the application is responsible for calling the **Ommconsumer::dispatch()** method to dispatch all received messages.

**Warning!** If the application delays in dispatching messages, it can result in slow consumer behavior.

### <span id="page-12-2"></span>**2.4.2 EMA Provider Architecture**

The EMA provider incorporates the Value Added (VA) Reactor component from the Transport API, which provides transportlevel functionality. The EMA wraps the reactor component in its own class of **OmmProvider**. **OmmProvider** provides interfaces to submit item messages as well as handling login, directory, and dictionary domains (depending on EMA's specific provider role). To complete the set of provider functionalities, the **OmmProvider** class provides the **dispatch()** method. Depending on its design and configuration, an application might need to call this method to dispatch received messages. The provider configuration class (i.e., **OmmNiProviderConfig** or **OmmIProviderConfig**) class configures both the reactor and **OmmProvider**.

EMA sends incoming messages to the application using the **OmmProviderClient** callback mechanism. To receive and process messages, the application needs to implement a class that inherits from the **OmmProviderClient** class. By default, **OmmProviderClient** callback methods are executed in EMA's thread of control. However, you can use either the **OmmNiProviderConfig::operationModel()** or **OmmIProviderConfig::operationModel()** interface to execute callback methods on the application's thread, in which case the application must also call the **OmmProvider::dispatch()** method to dispatch received messages.

While the **OmmProvider** class throws an **OmmException** to report error conditions, the **OmmProviderErrorClient** class provides an alternate reporting mechanism via callbacks. To use the alternate error reporting, pass the **OmmProviderErrorClient** on the constructor of the **OmmProvider** class, which switches the error reporting from

exception throwing to callbacks. In addition to its error-reporting mechanisms, EMA provides a logger mechanism which you can use to monitor EMA behavior and debug any issues that arise.

An EMA provider must always have at least one thread, which is implemented by the VA Reactor and runs the internal, VA Reactor logic. For details on this thread, refer to the *Transport API C Edition Value Added Component Developers Guide*. Additionally, you can configure EMA to create a second internal thread over which to dispatch received messages:

- **•** For non-interactive providers, set the **OmmNiProviderConfig** operation model to **OmmNiProviderConfig::ApiDispatchEnum**. If the operation model is set to **OmmNiProviderConfig::UserDispatchEnum**, EMA will not run a second thread.
- **•** For interactive providers, set the **OmmIProviderConfig** operation model to **OmmIProviderConfig::ApiDispatchEnum**. If the operation model is set to **OmmIProviderConfig::UserDispatchEnum**, EMA will not run a second thread.

Without running a second thread, the application is responsible for calling the **OmmProvider::dispatch()** method to dispatch all received messages.

The EMA provider includes an internal, hard-coded, and configurable initial source directory refresh message. The application can either use the internal hard-coded source directory, configure its own internal one via the **EmaConfig.xml** file, or programmatically create one and/or disable the internal one. To disable the internal source directory message:

- **•** When running EMA as a non-interactive provider: the application must set **OmmNiProviderConfig::UserControlEnum** through the **OmmNiProviderConfig::adminControlDirectory()** method.
- **•** When running EMA as an interactive provider: the application must set **OmmIProviderConfig::UserControlEnum** through the **OmmIProviderConfig::adminControlDirectory()** method. Additionally, you can configure the ability to disable internal dictionary responses by setting **OmmIProviderConfig.AdminControl.USER\_CONTROL** through the **OmmIProviderConfig::adminControlDirectory()** method.

**Note:** If user control is enabled, the application is responsible for sending the response messages.

### <span id="page-13-0"></span>**2.4.3 EMA Codec Architecture**

The EMA Codec uses the Elektron Transport API decoding and encoding functions to read and populate OMM containers and messages. Each OMM container and message is represented by a respective EMA interface class, which provides relevant methods for setting information on, and accessing information from, these containers and messages. All classes representing OMM containers, messages, and primitives inherit from the common parent class of **Data**. Through such inheritance, classes provide the same basic, common, and easy to use functionality that applications might expect from them (e.g., printing contained data using **toString()**).

# <span id="page-14-0"></span>**2.5 Tunnel Streams**

By leveraging the Transport API Value Added Reactor, the EMA allows users to create and use special tunnel streams. A tunnel stream is a private stream that has additional behaviors associated with it, such as end-to-end line of sight for authentication and guaranteed delivery. Because tunnel streams are founded on the private streams concept, these are established between consumer and provider endpoints and then pass through intermediate components, such as TREP or EED.

The user creating the tunnel stream sets any additional behaviors to enforce, which EMA sends to the provider application end point. The provider end point acknowledges creation of the stream as well as the behaviors that it will also enforce on the stream. Once this is accomplished, the negotiated behaviors will be enforced on the content exchanged via the tunnel stream.

The tunnel stream allows for multiple substreams to exist, where substreams flow and coexist within the confines of a specific tunnel stream. In the following diagram, imagine the tunnel stream as the orange cylinder that connects the Consumer application and the Provider application. Notice that this passes directly through any intermediate components. The tunnel stream has end-to-end line of sight so the Provider and Consumer are effectively talking to each other directly, although they are traversing multiple devices in the system. Each of the black lines flowing through the cylinder represent a different substream, where each substream is its own independent stream of information. Each of these could be for different market content, for example one could be a Time Series request while another could be a request for Market Price content.

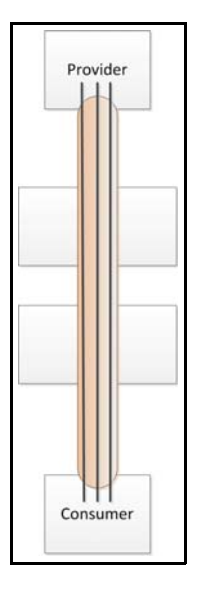

**Figure 1. Tunnel Stream**

# <span id="page-15-0"></span>**Chapter 3 OMM Containers and Messages**

### <span id="page-15-1"></span>**3.1 Overview**

The EMA supports a full set of OMM containers, messages, and primitives (e.g. **FieldList**, **Map**, **RefreshMsg**, **Int**). For simplicity, EMA uses:

- **•** The "set / add" type of functionality to populate OMM containers, messages, and primitives
	- Set functionality is used to specify variables that occur once in an OMM container or message.
	- Add functionality is used to populate entries in OMM containers.
	- Set and add type methods return a reference to the modified object (for fluid interface usage).
- **•** The "get" type of functionality to read and extract data from OMM containers, messages, and primitives.EMA uses a simple iterative approach to extract entries from OMM containers, one at a time. Applications iterate over every OMM container type in the same way.

While iterating, an application can apply a filtering mechanism. For example, while iterating over a **FieldList**, the application can specify a field ID or field name in which it is interested; the EMA skips entries without matching identification. Individual container entries are extracted during iteration. Depending on the container type, the entry may contain:

- Its own identity (e.g., field id)
- An action to be applied to the received data (e.g., add action)
- **•** Permission information associated with the received data
- **•** An entry's load and its **data** type.

The EMA has two different ways of extracting an entry's load:

- **•** Use ease-of-use interfaces to return references to contained objects (with reference type being based on the load's data type)
- **•** Use the **getLoad** interface to return a reference to the base **Data** class. The **getLoad** interface enables more advanced applications to use the down-cast operation (if desired).

For details on ease of use interfaces and the down-cast operation, refer to [Section 3.3.](#page-18-0)

To provide compile time-type safety on the set-type interfaces, EMA provides the following, deeper inheritance structure:

- **•** All classes representing primitive / intrinsic data types inherit from the **Data** class (e.g. **OmmInt**, **OmmBuffer**, **OmmRmtes**, etc.).
- **• OmmArray** class inherits from the **Data** class. The **OmmArray** is treated as a primitive instead of a container, because it represents a set of primitives.
- **• OmmError** class inherits from the **Data** class. **OmmError** class is not an OMM data type.
- **•** All classes representing OMM containers (except **OmmArray**) inherit from the **ComplexType** class, which in turn inherits from the **Data** class (e.g., **OmmXml**, **OmmOpaque**, **Map**, **Series**, or **Vector**).
- All classes representing OMM messages inherit from the **Mag** class, which in turn inherits from the **ComplexType** class (e.g., **RefreshMsg**, **GenericMsg**, or **PostMsg**).

### <span id="page-16-0"></span>**3.2 Classes**

### <span id="page-16-1"></span>**3.2.1 DataType Class**

The **DataType** class provides the set of enumeration values that represent each and every supported OMM data type, including all OMM containers, messages, and primitives. Each class representing OMM data identifies itself with an appropriate **DataType** enumeration value (e.g., **DataType::FieldListEnum**, **DataType::RefreshMsgEnum**). You can use the **Data::getDataType()** method to learn the data type of a given object.

The **DataType** class list of enumeration values contains two special enumeration values, which can only be received when reading or extracting information from OMM containers or messages:

- **DataType::ErrorEnum**, which indicates an error condition was detected. For more details, refer to [Section 3.2.5](#page-17-1).
- **DataType::NoDataEnum**, which signifies a lack of data on the summary of a container, message payload, or attribute.

### <span id="page-16-2"></span>**3.2.2 DataCode Class**

The **DataCode** class provides two enumeration values that indicate the data's state:

- The **DataCode:: NoCodeEnum** indicates that the received data is valid and application may use it.
- The **DataCode:: BlankEnum** indicates that the data is not present and application needs to blank the respective data fields.

### <span id="page-16-3"></span>**3.2.3 Data Class**

The **Data** class is a parent abstract class from which all OMM containers, messages, and primitives inherit. **Data** provides interfaces common across all its children, which in turn enables down-casting operations. The **Data** class and all classes that inherit from it are optimized for efficiency and built so that data can be easily accessed. Though all primitive data types are represented by classes that inherit from the **Data** class, the ease-of-use interfaces do not return such references: all primitive data types are returned by their intrinsic representation.

**Warning!** The **Data** class and all classes that inherit from it are designed as temporary and short-lived objects. For this reason, do not use them as storage or caching devices.

The EMA does not support immediately retrieving data from freshly created OMM containers or messages. The following code snippet demonstrates this restriction:

```
FieldList fieldList;
fieldList.addAscii( 1, "ascii" ).addInt( 10, 20 ).complete();
while ( fieldList.forth() )
{
   const FieldEntry& fieldEntry = fieldList.getEntry();
   ...
}
```
### <span id="page-17-0"></span>**3.2.4 Msg Class**

The **Msg** class is a parent class for all the message classes. It defines all the interfaces that are common across all message classes.

### <span id="page-17-1"></span>**3.2.5 OmmError Class**

The **OmmError** class is a special purpose class. It is a read only class implemented in the EMA to notify applications about errors detected while processing received data. This class enables applications to learn what error condition was detected. Additionally it provides the **getAsHex()** method to obtain binary data associated with the detected error condition. The sole purpose of this class is to aid in debugging efforts.

The following code snippet presents usage of the **OmmError** class while processing **ElementList**.

```
void decode( const ElementList& elementList )
{
   while ( elementList.forth() )
   {
      const ElementEntry& elementEntry = elementList.getEntry();
      if ( elementEntry.getCode() == Data::BlankEnum )
          continue;
      else
          switch ( elementEntry.getLoadType() )
          {
          case DataType:: RealEnum:
             cout << elementEntry.getReal().getAsDouble() << endl;
             break;
          case DataType::ErrorEnum:
             cout << elementEntry.getError().getErrorCode() << "( " << 
                    elementEntry.getError().getErrorCodeAsString() << " )" << endl;
             break;
       }
   }
}
```
### <span id="page-17-2"></span>**3.2.6 TunnelStreamRequest and ClassOfService Classes**

The **TunnelStreamRequest** class specifies request information for use in establishing a tunnel stream. A tunnel stream is a private stream that provides additional functionalities such as user authentication, end-to-end flow control, guaranteed delivery, and persistency. You can configure these features on a per-tunnel stream basis. The **ClassOfService** class specifies these features and some other related parameters. The identity of the tunnel stream is specified on the **TunnelStreamRequest** class.

### <span id="page-18-0"></span>**3.3 Working with OMM Containers**

EMA supports the following OMM containers: **ElementList**, **FieldList**, **FilterList**, **Map**, **Series**, and **Vector**.

Each of these classes provides set type interfaces for container header information (e.g., dictionary id, element list number, and the add-type interfaces for adding entries). You must set the container header and optional summary before adding the first entry.

Though it is treated as an OMM primitive, the **OmmArray** acts like a container and therefore provides add-type interfaces for adding primitive entries.

**Note:** OMM Container classes do perform some validation of their usage. If a usage error is detected, an appropriate **OmmException** will be thrown.

### <span id="page-18-1"></span>**3.3.1 Example: Populating a FieldList Class**

The following example illustrates how to populate a **FieldList** class with fluid interfaces.

```
try {
   FieldList fieldList;
   fieldList.info( 1, 1 )
      .addUInt( 1, 64 )
      .addReal( 6, 11, OmmReal::ExponentNeg2Enum )
      .addDate( 16, 1999, 11, 7 )
       .addTime( 18, 02, 03, 04, 005 )
      .complete();
} catch ( const OmmException & excp ) {
   cout << excp << endl;
}
```
### <span id="page-19-0"></span>**3.3.2 Example: Populating a Map Class Relying on the FieldList Memory Buffer**

The following code snippet illustrates how to populate a **Map** class with summary data and a single entry containing a **FieldList**. In this example, the **FieldList** class uses its own memory buffer to store content while it is populated. This buffer later gets copied to the buffer owned by the **Map** class. This container population model applies to all OMM containers that might contain other containers, primitives, or messages.

```
try {
   FieldList fieldList;
   fieldList.addUInt( 1, 64 )
       .addReal( 6, 11, OmmReal::ExponentNeg2Enum )
       .addDate( 16, 1999, 11, 7 )
       .addTime( 18, 02, 03, 04, 005 )
       .complete();
   Map map;
   map .summary( fieldList ).addKeyAscii( "entry_1", MapEntry::AddEnum, fieldList
          ).complete();
} catch ( const OmmException& excp ) {
   cout << excp << endl;
}
```
#### <span id="page-19-1"></span>**3.3.3 Example: Populating a Map Class Relying on the Map Class Buffer**

The following example illustrates how to populate a **Map** class with a single entry containing a **FieldList**. In this case, the **FieldList** class uses the memory buffer owned by the **Map** class to store its own content while it is populated, therefore avoiding the internal buffer copy described in [Section 3.3.2](#page-19-0). This container population model applies to iterable containers only (e.g., OmmArray, ElementList, FieldList, FilterList, Map, Series, and Vector).

```
try {
    FieldList fieldList;
   Map map;
    map.addKeyAscii( "entry_1", MapEntry::AddEnum, fieldList );
     fieldList.addUInt( 1, 64 )
         .addReal( 6, 11, OmmReal::ExponentNeg2Enum )
         .addDate( 16, 1999, 11, 7 )
         .addTime( 18, 02, 03, 04, 005 )
         .complete();
         map.complete();
} catch ( const OmmException& excp ) {
     cout << excp << endl;
}
```
### <span id="page-20-0"></span>**3.3.4 Example: Extracting Information from a FieldList Class**

In the following example illustrates how to use the **FieldList::forth()** method to extract information from the **FieldList** class by iterating over the class. The following code extracts information about all entries.

```
void decode( const FieldList& fieldList )
{
     if ( fieldList.hasInfo() )
     {
         Int16 dictionaryId = fieldList.getInfoDictionaryId();
         Int16 fieldListNum = fieldList.getInfoFieldListNum();
     }
     while ( fieldList.forth() )
     {
         const FieldEntry& fieldEntry = fieldList.getEntry();
         if ( fieldEntry.getCode() == Data::BlankEnum )
             continue;
        switch ( fieldEntry.getLoadType() )
         {
         case DataType::AsciiEnum :
             const EmaString& value = fieldEntry.getAscii();
             break;
         case DataType::IntEnum :
             Int64 value = fieldEntry.getInt();
             break;
         }
     }
}
```
### <span id="page-21-0"></span>**3.3.5 Example: Application Filtering on the FieldList Class**

In the following code snippet application filters or extracts select information from FieldList class. The FieldList::forth( Int16 ) method is used to iterate over the FieldList class. In this case only entries with field id of 22 will be extracted; all the other ones will be skipped.

```
void decode( const FieldList& fieldList )
{
   while ( fieldList.forth( 22 ) )
   {
      const FieldEntry& fieldEntry = fieldList.getEntry();
      if ( fieldEntry.getCode() == Data::BlankEnum )
          continue;
      switch ( fieldEntry.getLoadType() )
       {
      case DataType::AsciiEnum :
          const EmaString& value = fieldEntry.getAscii();
          break;
      case DataType::IntEnum :
          Int64 value = fieldEntry.getInt();
          break;
       }
   }
}
```
### <span id="page-21-1"></span>**3.3.6 Example: Extracting FieldList information using a Downcast Operation**

The following example illustrates how to extract information from a **FieldList** object using the down-cast operation.

```
void AppClient::decodeFieldList( const FieldList& fl )
{
   if ( fl.hasInfo() )
      cout << "FieldListNum: " << fl.getInfoFieldListNum() << " DictionaryId: " << fl
fl.getInfoDictionaryId() << endl;
   while ( fl.forth() )
   }
      cout << "Load" << endl;
      decode( fl.getEntry().getLoad() );
   }
}
void AppClient::decode( const Data& data )
{
   if ( data.getCode() == Data::BlankEnum )
      cout << "Blank data" << endl;
```

```
else
   switch ( data.getDataType() )
   {
   case DataType:: RefreshMsgEnum :
      decodeRefreshMsg( static_cast<const RefreshMsg&>( data ) );
      break;
   case DataType::UpdateMsgEnum :
      decodeUpdateMsg( static_cast<const UpdateMsg&>( data ) );
      break;
   case DataType::FieldListEnum :
      decodeFieldList( static_cast<const FieldList&>( data ) );
      break;
   case DataType:: MapEnum :
      decodeMap( static_cast<const Map&>( data ) );
      break;
   case DataType::NoDataEnum :
      cout << "NoData" << endl;
      break;
   case DataType::TimeEnum :
      cout << "OmmTime: " << static_cast<const OmmTime&>( data ).toString() << endl;
      break;
   case DataType:: DateEnum :
      cout << "OmmDate: " << static_cast<const OmmDate&>( data ).toString() << endl;
      break;
   case DataType:: RealEnum :
      cout << "OmmReal::getAsDouble: " << static_cast<const OmmReal&>( data 
             ).getAsDouble() << endl;
      break;
   case DataType::IntEnum :
      cout << "OmmInt: " << static_cast<const OmmInt&>( data ).getInt() << endl;
      break;
   case DataType::UIntEnum :
      cout << "OmmUInt: " << static_cast<const OmmUInt&>( data ).getUInt() << endl;
      break;
   case DataType::EnumEnum :
      cout << "OmmEnum: " << static_cast<const OmmEnum&>( data ).getEnum() << endl;
      break;
   case DataType::AsciiEnum :
      cout << "OmmAscii: " << static_cast<const OmmAscii&>( data ).toString() << endl;
      break;
   case DataType::ErrorEnum :
      cout << "Decoding error: " << static_cast<const OmmError&>( data 
             ).getErrorCodeAsString() << endl;
      break;
   default :
      break;
   }
```
}

### <span id="page-23-0"></span>**3.4 Working with OMM Messages**

EMA supports the following OMM messages: **RefreshMsg**, **UpdateMsg**, **StatusMsg**, **AckMsg**, **PostMsg** and **GenericMsg**. As appropriate, each of these classes provide set and get type interfaces for the message header, permission, key, attribute, and payload information.

### <span id="page-23-1"></span>**3.4.1 Example: Populating the GenericMsg with an ElementList Payload**

The following example illustrates how to populate a **GenericMsg** with a payload consisting of an **ElementList**.

```
try {
   GenericMsg genMsg;
   genMsg.domainType( 200 ).name( "TR.N" ).serviceId( 234 ).payload( ElementList().addAscii( 
          "entry_1", "value_1" ).complete() );
} catch ( const OmmException& excp ) {
   cout << excp << endl;
}
```
### <span id="page-23-2"></span>**3.4.2 Example: Extracting Information from the GenericMsg Class**

The following example illustrates how to extract information from the **GenericMsg** class.

```
void decode( const GenericMsg& genMsg )
{
   if ( genMsg.hasName() )
      cout << endl << "Name: " << genMsg.getName();
   if ( genMsg.hasHeader() )
      const EmaBuffer& header = genMsg.getHeader();
   switch ( genMsg.getPayload().getDataType() )
   {
   case DataType::FieldListEnum :
      decode( genMsg.getPayload().getFieldList() );
      break
   }
}
```
### <span id="page-24-0"></span>**3.4.3 Example: Working with the TunnelStreamRequest Class**

The following code snippet demonstrates using the **TunnelStreamRequest** class in the consumer application to open a tunnel stream.

```
CosAuthentication cosAuthentication;
cosAuthentication.type( CosAuthentication::OmmLoginEnum );
CosDataIntegrity cosDataIntegrity;
cosDataIntegrity.type( CosDataIntegrity::ReliableEnum );
CosFlowControl cosFlowControl;
cosFlowControl.type( CosFlowControl::BidirectionalEnum ).recvWindowSize( 1200
      ).sendWindowSize( 1200 );
CosGuarantee cosGuarantee;
cosGuarantee.type( CosGuarantee::NoneEnum );
ClassOfService cos;
cos.authentication( cosAuthentication ).dataIntegrity( cosDataIntegrity ).flowControl( 
      cosFlowControl ).guarantee( cosGuarantee );
TunnelStreamRequest tsr;
```
tsr.classOfService( cos ).domainType( MMT\_SYSTEM ).name( "TUNNEL" ).serviceName( "DIRECT\_FEED" );

# <span id="page-25-0"></span>**Chapter 4 Consumer Classes**

# <span id="page-25-1"></span>**4.1 OmmConsumer Class**

The **OmmConsumer** class is the main consumer application interface to the EMA. This class encapsulates watchlist functionality and transport level connectivity. It provides all the interfaces a consumer-type application needs to open, close, and modify items, as well as submit messages to the connected server (both **PostMsg** and **GenericMsg**). The **OmmConsumer** class provides configurable admin domain message processing (i.e., login, directory, and dictionary requests).

### <span id="page-25-2"></span>**4.1.1 Connecting to a Server and Opening Items**

Applications observe the following steps to connect to a server and open items:

• **(Optional)** Specify a configuration using the **EmaConfig.xml** file.

This step is optional because the EMA provides a default configuration which is usually sufficient in simple application cases.

- Create **OmmConsumerConfig** object (for details, refer to [Section 4.3](#page-29-0)).
- **(Optional)** Change EMA configuration using methods on the **OmmConsumerConfig** class.

If an **EmaConfig.xml** file is not used, then at a minimum, applications might need to modify the default host address and port.

• Implement an application callback client class that inherits from the **OmmConsumerClient** class (for details, refer to [Section 4.2\)](#page-28-0).

An application needs to override the default implementation of callback methods and provide its own business logic. Not all methods need to be overridden; only methods required for the application's business logic.

• **(Optional)** Implement an application error client class that inherits from the **OmmConsumerErrorClient** class (for details, refer to [Section 6.2\)](#page-39-5).

The application needs to override default error call back methods to be effectively notified about error conditions.

- Create an **OmmConsumer** object and pass the **OmmConsumerConfig** object (and if needed, also pass in the application error client object), and optionally register for Login events by passing in an application callback client class.
- Open items of interest using the **OmmConsumer::registerClient()** method.
- Process received messages.
- **(Optional)** Submit **PostMsg** and **GenericMsg** messages and modify / close items using appropriate **OmmConsumer** class methods.
- Exit.

### <span id="page-25-3"></span>**4.1.2 Opening Items Immediately After OmmConsumer Object Instantiation**

To allow applications to open items immediately after creating the **OmmConsumer** object, the EMA performs the following steps when creating and initializing the **OmmConsumer** object:

- Create an internal item watchlist.
- Establish connectivity to a configured server / host.
- Log into the server and obtain source directory information.
- Obtain dictionaries (if configured to do so).

### <span id="page-26-0"></span>**4.1.3 Destroying the OmmConsumer Object**

Destroying an **OmmConsumer** object causes the application to log out and disconnect from the connected server, at which time all items are closed.

### <span id="page-26-1"></span>**4.1.4 Example: Working with the OmmConsumer Class**

The following example illustrates the simplest application managing the OmmConsumer Class.

```
try {
  AppClient client;
  OmmConsumer consumer( OmmConsumerConfig( ).host( "localhost:14002" ).username( "user" ) );
  consumer.registerClient( ReqMsq().serviceName( "DIRECT FEED" ).name( "IBM.N" ), client );
  sleep( 60000 );
} catch ( const OmmException& excp ) {
   cout << excp << endl;
}
```
### <span id="page-26-2"></span>**4.1.5 Working with Items**

The EMA assigns all opened items or instruments a unique numeric identifier (e.g. **UInt64**), called a handle, which is returned by the **OmmConsumer::registerClient()** call. A handle is valid as long as its associated item stays open. Holding onto these handles is important only to applications that want to modify or close particular items, or use the items' streams for sending **PostMsg** or **GenericMsg** messages to the connected server. Applications that just open and watch several items until they exit do not need to store item handles.

While opening an item, on the call to the **OmmConsumer::registerClient()** method, an application can pass an item closure or an application-assigned numeric value. The EMA will maintain the association of the item to its closure as long as the item stays open.

Respective closures and handles are returned to the application in an **OmmConsumerEvent** object on each item callback method.

### <span id="page-27-0"></span>**4.1.6 Example: Working with Items**

The following example illustrates using the item handle while modifying an item's priority and posting modified content.

```
void AppClient::onRefreshMsg( const RefreshMsg& refreshMsg, const OmmConsumerEvent& event ) 
{
   cout << "Received refresh message for item handle = " << event.getHandle() << endl;
   cout << refreshMsg << endl;
}
try {
  AppClient client;
   OmmConsumer consumer( OmmConsumerConfig( ).host( "localhost:14002" ).username( "user" ) );
   Int64 closure = 1;
  UInt64 itemHandle = consumer.registerClient( ReqMsg().serviceName( "DIRECT_FEED" ).name( 
            "IBM.N" ), client, (void*)closure );
  consumer.reissue( ReqMsg().serviceName( "DIRECT_FEED" ).name( "IBM.N" ).priority( 2, 2 ), 
            itemHandle );
   consumer.submit( PostMsg().payload( FieldList().addInt( 1, 100 ).complete() ), itemHandle 
            );
   sleep( 60000 );
} catch ( const OmmException& excp ) {
   cout << excp << endl;
}
```
# <span id="page-28-0"></span>**4.2 OmmConsumerClient Class**

### <span id="page-28-1"></span>**4.2.1 OmmConsumerClient Description**

The **OmmConsumerClient** class provides a callback mechanism through which applications receive OMM messages on items for which they subscribe. The **OmmConsumerClient** is a parent class that implements empty, default callback methods. Applications must implement their own class (inheriting from **OmmConsumerClient**), and override the methods they are interested in processing. Applications can implement many specialized client-type classes; each according to their business needs and design. Instances of client-type classes are associated with individual items while applications register item interests.

The **OmmConsumerClient** class provides default implementation for the processing of **RefreshMsg**, **UpdateMsg**, **StatusMsg**, **AckMsg** and **GenericMsg** messages. These messages are processed by their respectively named methods: **onRefreshMsg()**, **onUpdateMsg()**, **onStatusMsg()**, **onAckMsg()**, and **onGenericMsg()**. Applications only need to override methods for messages they want to process.

### <span id="page-28-2"></span>**4.2.2 Example: OmmConsumerClient**

The following example illustrates an application client-type class, depicting **onRefreshMsg()** method implementation.

```
class AppClient : public thomsonreuters::ema::access::OmmConsumerClient
{
protected :
  void onRefreshMsg( const thomsonreuters::ema::access::RefreshMsg&, const
            thomsonreuters::ema::access::OmmConsumerEvent& );
  void onUpdateMsg( const thomsonreuters::ema::access::UpdateMsg&, const
            thomsonreuters:: ema:: access:: OmmConsumerEvent& ) ;
  void onStatusMsg( const thomsonreuters::ema::access::StatusMsg&, const
            thomsonreuters:: ema:: access:: OmmConsumerEvent& ) ;
};
void AppClient::onRefreshMsq( const RefreshMsq& refreshMsq, const OmmConsumerEvent& )
{
   if ( refreshMsg.hasMsgKey() )
      cout << endl << "Item Name: " << refreshMsg.getName() << endl << "Service Name: " << 
               refreshMsg.getServiceName();
   cout << endl << "Item State: " << refreshMsg.getState().toString() << endl;
   if ( DataType::NoDataEnum != refreshMsg.getPayload().getDataType() )
      decode( refreshMsg.getPayload().getData() );
}
```
# <span id="page-29-4"></span><span id="page-29-0"></span>**4.3 OmmConsumerConfig Class**

### <span id="page-29-1"></span>**4.3.1 OmmConsumerConfig Description**

You can use the **OmmConsumerConfig** class to customize the functionality of the **OmmConsumer** class. The default behavior of **OmmConsumer** is hard coded in the **OmmConsumerConfig** class. You can configure **OmmConsumer** in any of the following ways:

- **•** Using the **EmaConfig.xml** file
- **•** Using interface methods on the **OmmConsumerConfig** class
- **•** Passing OMM-formatted configuration data through the **OmmConsumerConfig::config( const Data& )** method.

For more details on using the **OmmConsumerConfig** class and associated configuration parameters, refer to the *EMA Configuration Guide*.

### <span id="page-29-2"></span>**4.3.2 Tunneling Configuration**

Consumer applications can establish tunneling Internet connections via either HTTP or HTTPS.

- To tunnel using HTTP, EMA must use the connection type: **ChannelType::RSSL\_HTTP**. EMA supports HTTP tunneling only on the Windows platform.
- **•** To tunnel using HTTPS, EMA must use the connection type: **ChannelType::RSSL\_ENCRYPTED**. When using this connection type, additional configuration parameters apply. EMA supports HTTPS tunneling on both Windows and Linux platforms.

You configure connection types in the EMA configuration file. After configuring the file with the appropriate tunneling connection type, to connect the application via a proxy, call the **tunnelingProxyHostName** () and **tunnelingProxyPort()** functions on the **OmmconsumerConfig** class. To specify an object name to pass along with the underlying URL in connection messages, call **tunnelingObjectName()**.

The EMA package provides a tunneling training example that showcases the usage of the EMA's **OmmConsumerConfig** interface configured for HTTP tunneling (i.e., **ChannelType::RSSL HTTP**).

### <span id="page-29-3"></span>**4.3.3 Additional Configurations for HTTPS Tunneling in Linux**

In Linux, clients can also use the **OmmConsumerConfig** class to call **tunnelingSecurityProtocol()** to set security protocols. By default, EMA uses only TLSV1.2. EMA supports several different versions of TLS security, specified by flag in **OmmConsumerConfig::EncryptionProtocolTypes**. EMA supports the following flags:

- TLSV1 (**ENC\_TLSV1**)
- TLSV1.1 (**ENC\_TLSV1\_1**)
- TLSV1.2 (**ENC\_TLSV1\_2**)
- If you do not want to use a security protocol, use **ENC\_NONE**

If the encryption handshake fails, EMA automatically rolls back to a lower specified version. For example, you configure EMA to support TLS1 and TLSV1.2. If EMA connects to a provider that supports TLSV1, EMA will first handshake using TLSV1.2. In this case, the handshake fails, and EMA rolls back to TLSV1 and reattempts the handshake, which is successful.

Clients can specify alternative names for the OpenSSL and cryptography shared libraries by using the **OmmConsumerConfig** class to call **tunnelingLibSslName()** and **tunnelingLibCryptoName()** respectively. The OpenSSL library name defaults to **libssl.so.10** while the cryptography library name defaults to **libcrypto.so.10**. When changing a name for a file, you must specify both names: if you specify only one name, EMA ignores the new name and continues to use the default.

# <span id="page-30-0"></span>**Chapter 5 Provider Classes**

# <span id="page-30-1"></span>**5.1 OmmProvider Class**

The **OmmProvider** class is the main provider application interface to the EMA. This class encapsulates transport-level connectivity. It provides all the interfaces a provider-type application needs to submit item messages (i.e., refresh, update, status, generic) as well as handle the login, directory, and dictionary domains (depending upon whether or not the application is an interactive provider). The **OmmProvider** class provides configurable admin domain message processing (i.e., login, directory, and dictionary).

### <span id="page-30-2"></span>**5.1.1 Connecting to ADH and Submitting Items**

In the following process, the value for *ProviderType* is dependent on the type of provider with which you are dealing:

- For non-interactive providers, *ProviderType* is **NiProvider**.
- For interactive providers, *ProviderType* is **IProvider**.

#### **To establish a connection and submit items:**

**1.** (**Optional**) Specify a configuration using the **EmaConfig.xml** file.

Specifying a configuration in **EmaConfig.xml** is optional because the EMA provides a default configuration which is usually sufficient in simple application cases.

- **2.** Create the appropriate **Omm***ProviderType***Config** object (for details, refer to [Section 5.3](#page-37-0)):
	- For a non-interactive provider, create an **OmmNiProviderConfig** object.
	- For an interactive provider, create an **OmmIProviderConfig** object
- **3.** (**Optional**) Change the EMA configuration using methods on the **Omm***ProviderType***Config** class.

If **EmaConfig.xml** file is not used, then at a minimum:

- Non-interactive provider applications might need to modify both the default host address and port.
- Interactive provider applications might need to modify the default port.
- **4.** (**Conditional**) Implement an application callback client class that inherits from the **OmmProviderClient** class (for details, refer to [Section 5.2\)](#page-35-0).

An application might need to override the default callback implementation and provide its own business logic. Not all methods need to be overridden: only those that require the application's business logic.

- For non-interactive providers, this step is optional because the application may choose not to open login or dictionary items. In such cases, the provider application will not receive return messages.
- For interactive providers, this step is required, because at a minimum, the application needs to handle all inbound login domain and item request messages.
- **5.** (**Optional**) Implement an application error client class that inherits from the **OmmProviderErrorClient** class (for details, refer to [Section 5.2\)](#page-35-0).

To be effectively notified about error conditions, the application needs to override any default, error callback methods.

**6.** Create an **OmmProvider** object and pass the **Omm***ProviderType***Config** object (and if needed, also pass in the application error client object), and optionally in **NiProvider** only, register for Login events by passing in an application callback client class.

- **7.** (**Optional**) For non-interactive providers, open login and dictionary items using the **OmmProvider::registerClient()** method.
- **8.** Process received messages.
- **9.** Create, populate, and submit item messages (refresh, update, status).
	- For non-interactive providers, the application needs to associate each item with a handle that uniquely identifies the item.
	- For interactive providers, the application needs to use the handle from the **OMMProviderEvent**.
- **10.** (**Optional**) Submit **GenericMsg** messages using the appropriate **OmmProvider** class methods.

**11.** Exit.

### <span id="page-32-0"></span>**5.1.2 Non-Interactive Providers: Post OmmProvider Object Instantiation**

After creating an **OmmProvider** object, the EMA performs the following steps when creating and initializing the **OmmProvider** object so that applications can begin submitting items:

- Establish connectivity to a configured server / host
- Log into ADH and submit source directory information

### <span id="page-32-1"></span>**5.1.3 Interactive Providers: Post OmmProvider Object Instantiation**

Before an interactive provider can start submitting items, the application must first accept a login request. Though EMA accepts connections, it is the responsibility of the application to send the login response. Subsequently, the consumer will request the source directory, and EMA will respond by submitting the source directory.

After creating an **OmmProvider** object, the EMA observes the following process when creating and initializing the **OmmProvider** object so that applications can begin submitting items:

- Accept the connection request from a consumer
- Accept the login
- Submit the source directory information

### <span id="page-32-2"></span>**5.1.4 Destroying the OmmProvider Object**

For non-interactive providers, destroying an **OmmProvider** object causes the application to log out and disconnect from the connected ADH, at which time all items are closed.

For interactive providers, destroying an **OmmProvider** object causes EMA to close all consumer connections.

### <span id="page-33-0"></span>**5.1.5 Non-Interactive Example: Working with the OmmProvider Class**

The following example illustrates the simplest application managing the **OmmProvider** class.

```
try
     {
         OmmProvider provider( OmmNiProviderConfig().host( "localhost:14003").username
                 ( "user" ) );
         UInt64 itemHandle = 5;
         provider.submit( RefreshMsg().serviceName( "NI_PUB" ).name( "IBM.N" )
             .state( OmmState::OpenEnum, OmmState::OkEnum, OmmState::NoneEnum, "UnSolicited
                     Refresh Completed" )
             .payload( FieldList()
                  .addReal( 22, 3990, OmmReal::ExponentNeg2Enum )
                 .addReal( 25, 3994, OmmReal::ExponentNeg2Enum )
                  .addReal( 30, 9, OmmReal::Exponent0Enum )
                  .addReal( 31, 19, OmmReal::Exponent0Enum )
                 .complete() )
             .complete(), itemHandle );
         sleep( 1000 );
        for ( Int32 i = 0; i < 60; i++) {
             provider.submit( UpdateMsg().serviceName( "NI_PUB" ).name( "IBM.N" )
                  .payload( FieldList()
                      .addReal( 22, 3391 + i, OmmReal::ExponentNeg2Enum )
                      .addReal( 30, 10 + i, OmmReal::Exponent0Enum )
                      .complete() ), itemHandle );
             sleep( 1000 );
 }
     }
     catch ( const OmmException& excp )
    \{ cout << excp << endl;
 }
     return 0;
}
```
### <span id="page-34-0"></span>**5.1.6 Interactive Provider Example: Working with the OmmProvider Class**

The following example illustrates the simplest interactive application managing the *OmmProvider* class.

```
try
        {
              AppClient appClient;
              OmmProvider provider( OmmIProviderConfig().port( "14002" ), appClient );
             while ( itemHandle == 0 ) sleep(1000);
             for ( Int32 i = 0; i < 60; i++)\left\{ \begin{array}{c} \mathbf{1} & \mathbf{1} & \mathbf{1} provider.submit( UpdateMsg().domainType( MMT_MARKET_BY_ORDER ).payload( Map()
                            .addKeyAscii( OrderNr, MapEntry::UpdateEnum, FieldList()
                                   .addRealFromDouble( 3427, 7.76 + i * 0.1, OmmReal::ExponentNeg2Enum )
                                   .addRealFromDouble( 3429, 9600 )
                                   .addEnum( 3428, 2 )
                                   .addRmtes( 212, EmaBuffer( "Market Maker", 12 ) )
                                   .complete() )
                            .complete() ), itemHandle );
                     sleep( 1000 );
 }
        }
        catch ( const OmmException& excp )
        {
              cout << excp << endl;
        }
       return 0;
```
#### <span id="page-34-1"></span>**5.1.7 Working with Items**

The application assigns unique numeric identifiers, called handles (e.g., UInt64) to all open items it is providing. Application must pass this identifier along with an item message on the call to **submit()**. The handles are used to manage item stream ids. To reassign a handle to a different item, application must first close the item previously associated with the given handle.

# <span id="page-35-0"></span>**5.2 OmmProviderClient Class**

### <span id="page-35-1"></span>**5.2.1 OmmProviderClient Description**

The **OmmProviderClient** class provides a callback mechanism through which applications receive OMM messages on items for which they subscribe. The **OmmProviderClient** is a parent class that implements empty, default callback methods. Applications must implement their own class (inheriting from **OmmProviderClient**), and override the methods they are interested in processing. Applications can implement many specialized client-type classes; each according to their business needs and design. Instances of client-type classes are associated with individual items while applications register item interests. The **OmmProviderClient** class provides default implementation for the processing of **RefreshMsg**, **StatusMsg**, and **GenericMsg** messages. These messages are processed by their respectively named methods: **onRefreshMsg()**, **onStatusMsg()**, **onGenericMsg()**, **onRequest()**1, **onReIssue()**1, **onClose()**1, and **onPost()**1. Applications only need to override methods for messages they want to process.

### <span id="page-35-2"></span>**5.2.2 Non-Interactive Example: OmmProviderClient**

The following example illustrates an application client-type class, depicting **onRefreshMsg()** method implementation.

```
class AppClient : public thomsonreuters::ema::access::OmmProviderClient
{
protected :
     void onRefreshMsg( const thomsonreuters::ema::access::RefreshMsg&, const
             thomsonreuters::ema::access::OmmProviderEvent& );
     void onStatusMsg( const thomsonreuters::ema::access::StatusMsg&, const
             thomsonreuters::ema::access::OmmProviderEvent& );
     bool _bConnectionUp;
};
void AppClient::onRefreshMsq( const RefreshMsq& refreshMsq, const OmmProviderEvent&
         ommEvent )
{
     cout << endl << "Handle: " << ommEvent.getHandle() << " Closure: " <<
             ommEvent.getClosure() << endl;
    cout << refreshMsg << endl;
     if ( refreshMsg.getState().getStreamState() == OmmState::OpenEnum )
     {
         if ( refreshMsg.getState().getDataState() == OmmState::OkEnum )
                 _bConnectionUp = true;
         else
                bConnectionUp = false;
     }
     else
         _bConnectionUp = false;
}
```
<sup>1.</sup> Interactive Provider Only

### <span id="page-36-0"></span>**5.2.3 Interactive Example: OmmProviderClient**

The following example illustrates an application client-type class, depicting **onRefreshMsg()** method implementation.

```
void AppClient::processLoginRequest( const ReqMsg& reqMsg, const OmmProviderEvent& event )
{
     event.getProvider().submit(RefreshMsg().domainType(MMT_LOGIN).name(reqMsg.getName()).
             nameType(USER_NAME).complete().solicited( true ).
             state( OmmState::OpenEnum, OmmState::OkEnum, OmmState::NoneEnum,
             "Login accepted" ),event.getHandle() );
}
void AppClient::processMarketByOrderRequest( const ReqMsg& reqMsg, const OmmProviderEvent& 
         event )
{
     if ( itemHandle != 0 )
     {
         processInvalidItemRequest(reqMsg, event);
         return;
     }
     event.getProvider().submit(RefreshMsg().domainType(MMT_MARKET_BY_ORDER).
             name(reqMsg.getName()).serviceName(reqMsg.getServiceName()).solicited(true)
            .summaryData(FieldList().addEnum(15,840).addEnum(53,1).addEnum(3423,1).
                     addEnum( 1709, 2 ).complete() )
             .addKeyAscii( OrderNr, MapEntry::AddEnum, FieldList()
                  .addRealFromDouble( 3427, 7.76, OmmReal::ExponentNeg2Enum )
                 .addRealFromDouble( 3429, 9600 )
                 .addEnum( 3428, 2 )
                 .addRmtes( 212, EmaBuffer( "Market Maker", 12 ) )
                 .complete() )
             .complete() )
         .complete(), event.getHandle() );
     itemHandle = event.getHandle();
}
void AppClient::processInvalidItemRequest( const ReqMsg& reqMsg, const OmmProviderEvent& 
         event )
{
     event.getProvider().submit( StatusMsg().name( reqMsg.getName() ).serviceName( 
             reqMsg.getServiceName() )
         .domainType( reqMsg.getDomainType() )
         .state( OmmState::ClosedEnum, OmmState::SuspectEnum, OmmState::NotFoundEnum, 
                 "Item not found" ),
```

```
 event.getHandle() );
}
void AppClient::onReqMsg( const ReqMsg& reqMsg, const OmmProviderEvent& event )
{
     switch ( reqMsg.getDomainType() )
    \{ case MMT_LOGIN:
         processLoginRequest( reqMsg, event );
         break;
     case MMT_MARKET_BY_ORDER:
         processMarketByOrderRequest( reqMsg, event );
         break;
     default:
         processInvalidItemRequest( reqMsg, event );
         break;
     }
}
```
### <span id="page-37-0"></span>**5.3 OmmNiProviderConfig Class**

In the following section, the value for *ProviderType* is dependent on the type of provider with which you are dealing:

- For non-interactive providers, *ProviderType* is **NiProvider**.
- For interactive providers, *ProviderType* is **IProvider**.

You can use the **Omm***ProviderType***Config** class to customize the functionality of the **OmmProvider** class. The default behavior of **OmmProvider** is hard coded in the **Omm***ProviderType***Config** class. You can configure **OmmProvider** in any of the following ways:

- **•** Using the **EmaConfig.xml** file
- **•** Using interface methods on the **Omm***ProviderType***Config** class
- **•** Passing OMM-formatted configuration data through the **Omm***ProviderType***Config::config( const Data& )** method.

For more details on using the **Omm***ProviderType***Config** class and associated configuration parameters, refer to the *EMA Configuration Guide*.

# <span id="page-38-0"></span>**5.4 OMMIProviderConfig**

You can use the **OmmNiProviderConfig** class to customize the functionality of the **OmmProvider** class. The default behavior of **OmmProvider** is hard coded in the **OmmNiProviderConfig** class. You can configure **OmmProvider** in any of the following ways:

- **•** Using the **EmaConfig.xml** file
- **•** Using interface methods on the **OmmNiProviderConfig** class
- **•** Passing OMM-formatted configuration data through the **OmmNiProviderConfig::config( const Data& )** method.

For more details on using the **OmmNiProviderConfig** class and associated configuration parameters, refer to the *EMA Configuration Guide*.

# <span id="page-39-0"></span>**Chapter 6 Troubleshooting and Debugging**

# <span id="page-39-1"></span>**6.1 EMA Logger Usage**

The EMA provides a logging mechanism useful for debugging runtime issues. In the default configuration, EMA is set to log significant events encountered during runtime and direct logging output to a file. If needed, you can turn off logging, or direct its output to **stdout**. Additionally, applications can configure the logging level at which the EMA logs event (to log every event, only error events, or nothing). For further details on managing and configuring the EMS logging function, refer to the *EMA Configuration Guide*.

# <span id="page-39-5"></span><span id="page-39-2"></span>**6.2 Omm Error Client Classes**

### <span id="page-39-3"></span>**6.2.1 Error Client Description**

EMA has two Error Client classes: **OmmConsumerErrorClient** and **OmmProviderErrorClient**. These two classes are an alternate error notification mechanism in the EMA, which you can use instead of the default error notification mechanism (i.e., **OmmException**, for details, refer to [Section 6.3\)](#page-40-0). Both mechanisms deliver the same information and detect the same error conditions. To use Error Client, applications need to implement their own error client class, override the default implementation of each method, and pass this Error Client class on the constructor to **OmmConsumer** and **OmmProvider**.

### <span id="page-39-4"></span>**6.2.2 Example: Error Client**

The following example illustrates an application error client and depicts simple processing of the **onInvalidHandle()** method. In the following example, *ClassName* is either **OmmConsumerErrorClient** (for EMA consumer applications) or **OmmProviderErrorClient** (for EMA provider applications).

```
class AppErrorClient : public ClassName
{
public :
  void onInvalidHandle( UInt64 handle, const EmaString& text );
  void onInaccessibleLogFile( const EmaString& filename, const EmaString& text );
  void onMemoryExhaustion( const EmaString& text);
  void onInvalidUsage( const EmaString& text);
   void onSystemError( Int64 code, void* ptr, const EmaString& text );
};
void AppErrorclient::onInvalidHandle( UInt64 handle, const EmaString& text )
{
   cout << "Handle = " << handle << endl << ", text = " << text <<endl;
}
```
# <span id="page-40-0"></span>**6.3 OmmException Class**

If the EMA detects an error condition, the EMA might throw an exception. All exceptions in the EMA inherit from the parent class **OmmException**, which provides functionality and methods common across all **OmmException** types.

**Tip:** Thomson Reuters recommends you use **try** and **catch** blocks during application development and QA to quickly 凮 detect and fix any EMA usage or application design errors.

The EMA supports the following exception types:

- **• OmmInaccessibleLogFileException**: Thrown when the EMA cannot open a log file for writing.
- **• OmmInvalidConfigurationException**: Thrown when the EMA detects an unrecoverable configuration error.
- **• OmmInvalidHandleException**: Thrown when an invalid / unrecognized item handle is passed in on **OmmConsumer** or **OmmProvider** class methods.
- **• OmmInvalidUsageException**: Thrown when the EMA detects invalid interface usage.
- **• OmmMemoryExhaustionException**: Thrown when the EMA detects an out-of-memory condition.
- **• OmmOutOfRangeException**: Thrown when a passed-in parameter lies outside the valid range.
- **• OmmSystemException:** Thrown when the EMA detects a system exception.
- **• OmmUnsupportedDomainTypeException**: Thrown if domain type specified on a message is not supported.

© 2015 - 2018 Thomson Reuters. All rights reserved.

Republication or redistribution of Thomson Reuters content, including by framing or similar means, is prohibited without the prior written consent of Thomson Reuters. 'Thomson Reuters' and the Thomson Reuters logo are registered trademarks and trademarks of Thomson Reuters and its affiliated companies.

Any third party names or marks are the trademarks or registered trademarks of the relevant third party.

Document ID: EMAC312UM.180 Date of issue: 31 January 2018

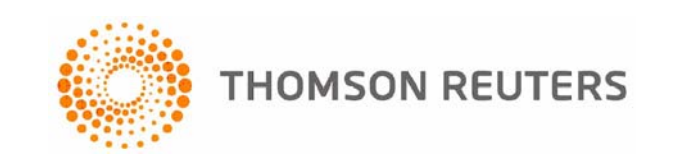